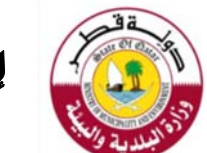

## **إدارة الثروة الحيوانية**

## **قسم المحاجر البيطرية**

## شهادة صحية بيطرية لتصدير المنتجات والمخلفات الحيو انية

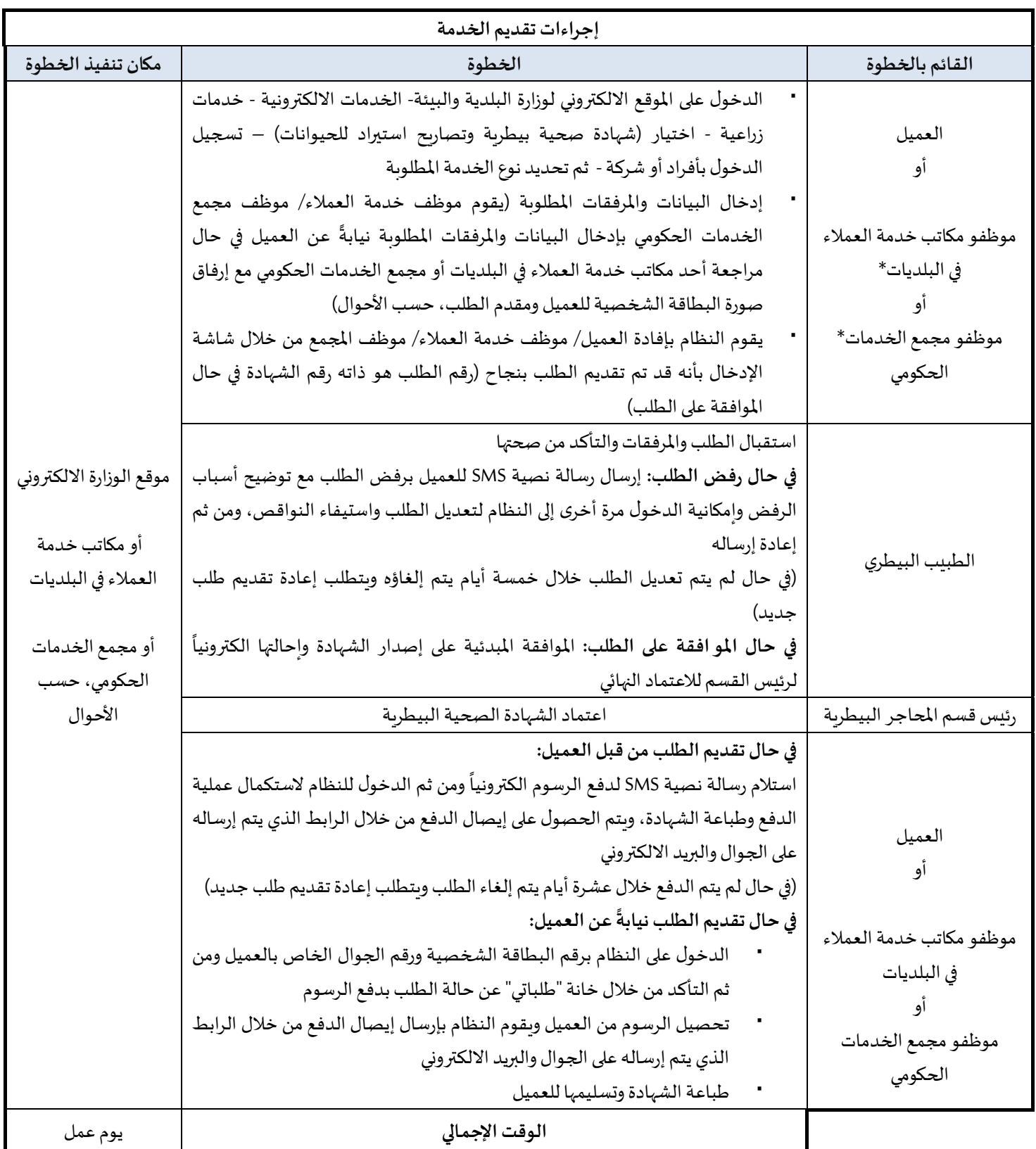

\*يقوم موظفو مكاتب خدمة العملاء في البلديات وموظفو مجمع الخدمات الحكومي تقديم الخدمة نيابة عن العميل مع استلام العميل لكافة الرسائل النصية ذات الصلة